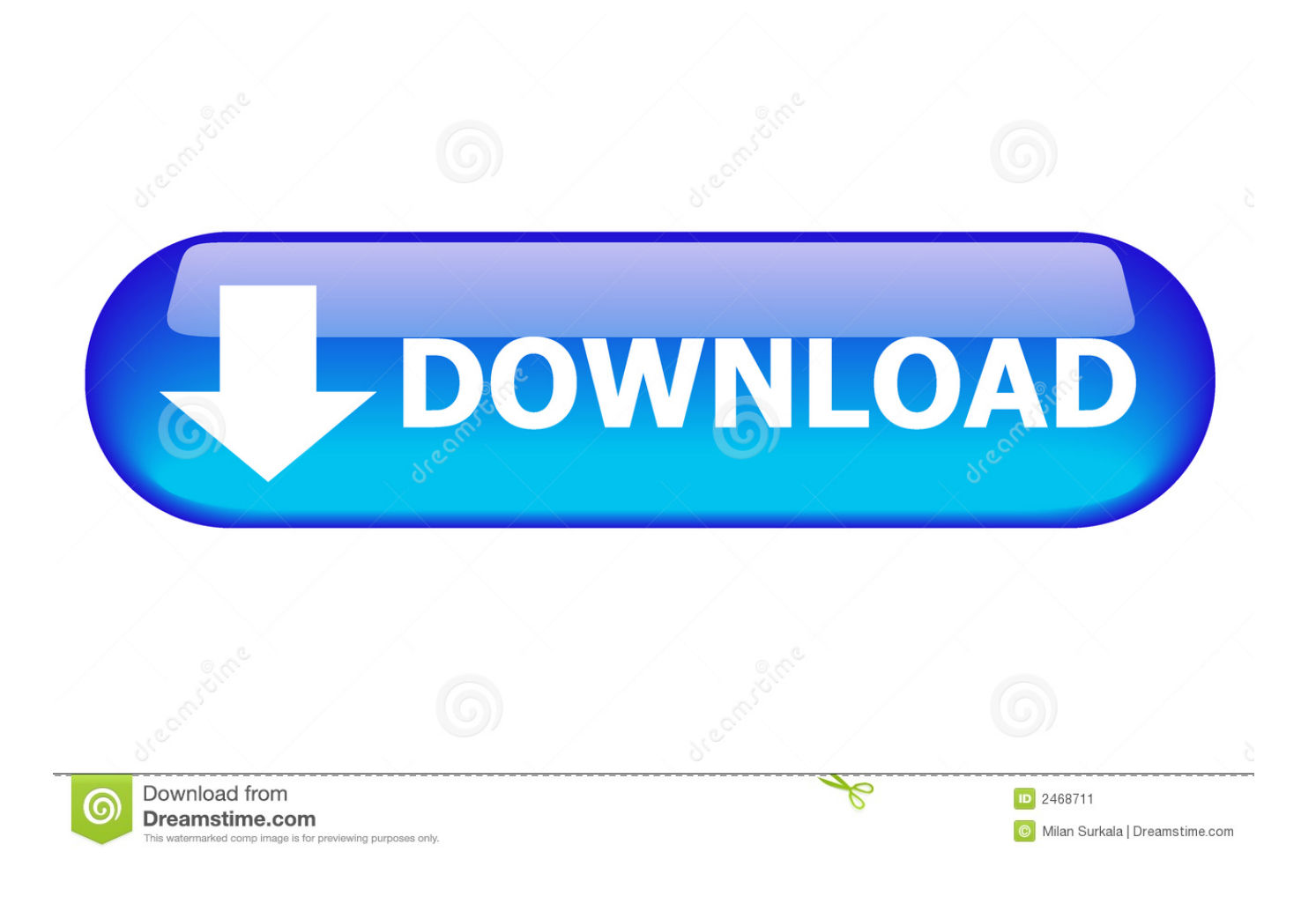

[Adobe Creative Cloud 2014 Keygen-XFORCE \(Alien\) Full Version](https://unruffled-banach-852667.netlify.app/How-To-Download-Vlc-For-Mac-Yosemite#ySJ=NLxzlbcnXaJmGqwDVX2qGuMDPrxyLj3qGuMyVrwqU9wAZjxz2bcBSvNzGKIBLLgBbHcifnKupzewT4wz==)

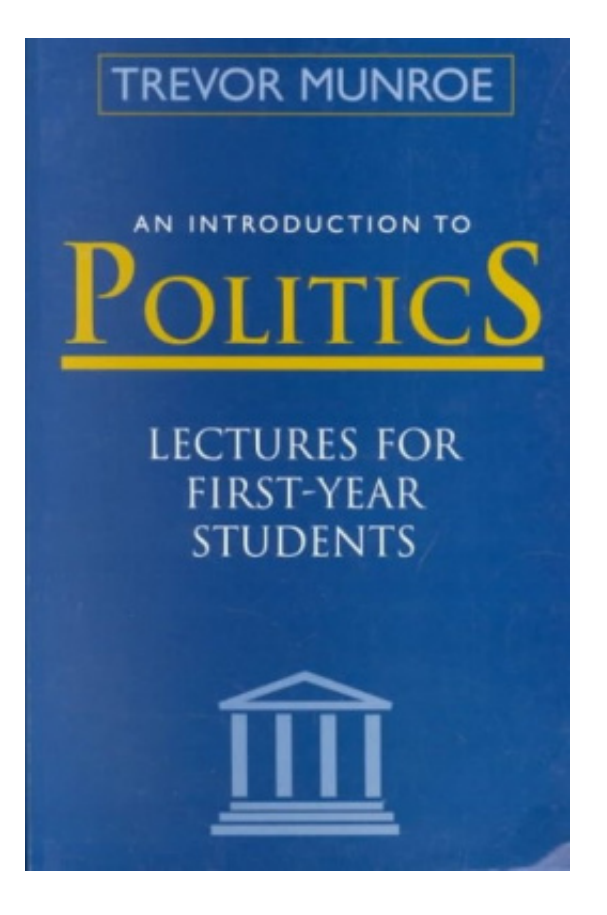

[Adobe Creative Cloud 2014 Keygen-XFORCE \(Alien\) Full Version](https://unruffled-banach-852667.netlify.app/How-To-Download-Vlc-For-Mac-Yosemite#ySJ=NLxzlbcnXaJmGqwDVX2qGuMDPrxyLj3qGuMyVrwqU9wAZjxz2bcBSvNzGKIBLLgBbHcifnKupzewT4wz==)

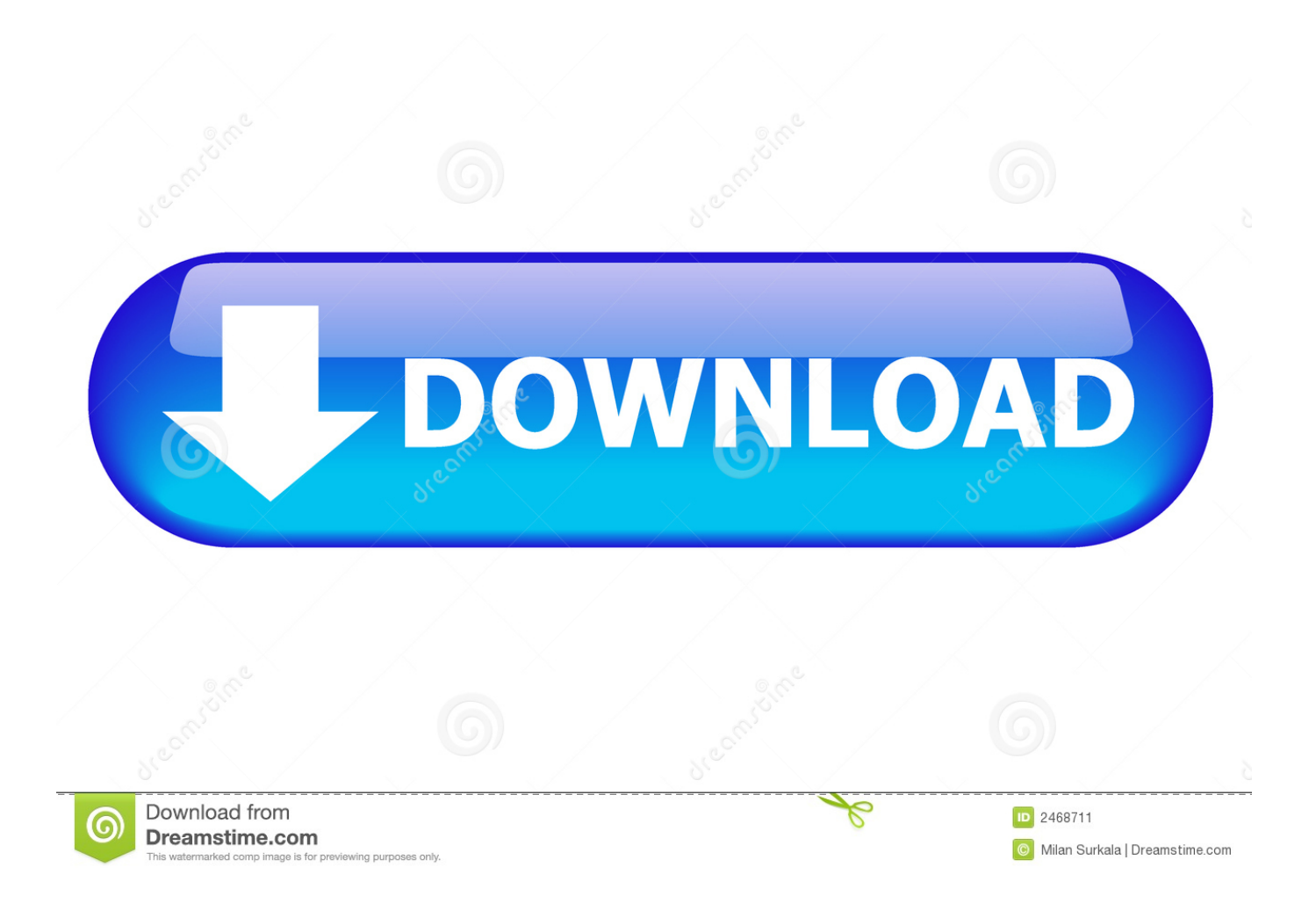

3bd2c15106